### **56 Voicemail User Guide**

To Access your mailbox dial **78\_\_** Then dial your password.

For External Callers dial your main number when the voicemail answers dial 9 followed by your mailbox number and then your password.

*NOTE: If any option is not allowed that option has not been enabled for your mailbox. Please see your system administrator for details.*

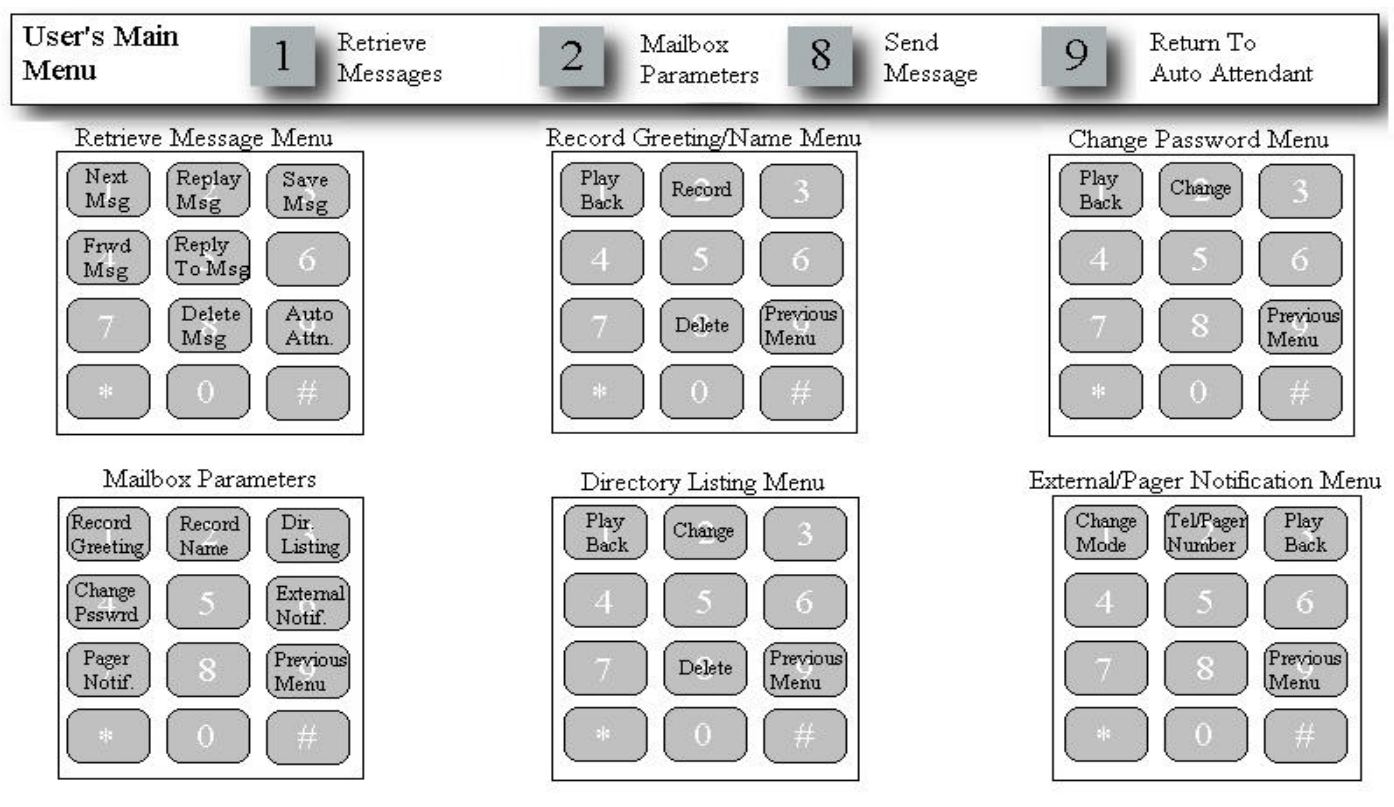

#### **Create Your Best Impression**

Here are a few hints to help you and your callers get the most from this voice mail and automated attendant system.

- 1. Record your mailbox greeting. Urge the caller to leave a message, but offer an alternative choice (i.e. "Press <0> for the operator").
- 2. Check your messages frequently. Save or delete your messages as necessary.
- 3. Respond to your messages as soon as possible. A timely response will encourage your callers to communicate with you via messages.
- 4. If you are unable to respond to your messages immediately, tell your callers during your mailbox greeting when they can expect to hear from you.
- 5. Change your mailbox password. Your personal password will maintain your privacy and system security.

*Your Authorized Atlas 56 Dealer:*

### **\_\_\_\_\_\_DIRECTORY\_\_\_\_\_\_**

Name Mailbox No.

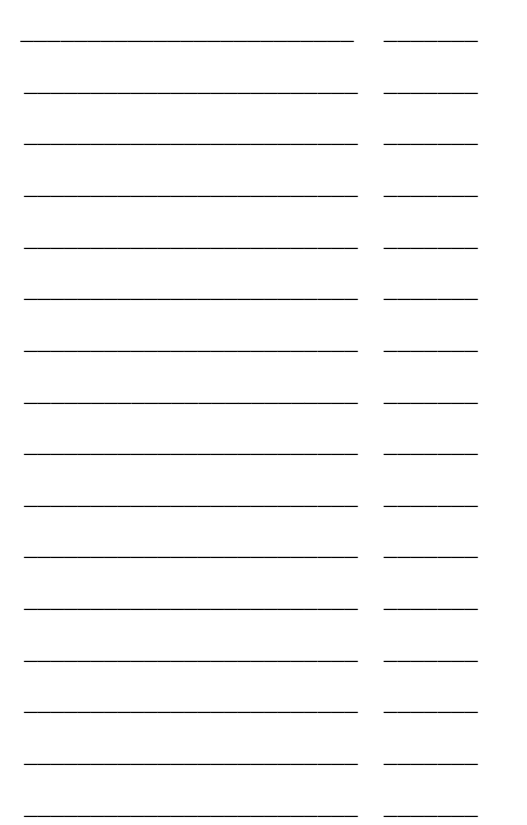

\_\_\_\_\_\_\_\_\_\_\_\_\_\_\_\_\_\_\_\_\_\_\_\_\_ \_\_\_\_\_\_\_

# System 56

**Voice Mail** 

## **& Automated Attendant**

*Pocket Reference Guide*